# Login Page

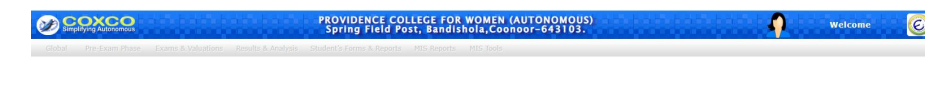

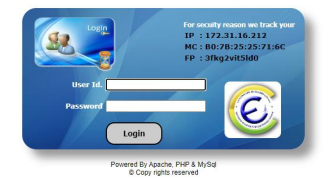

.

#### Import Student Data

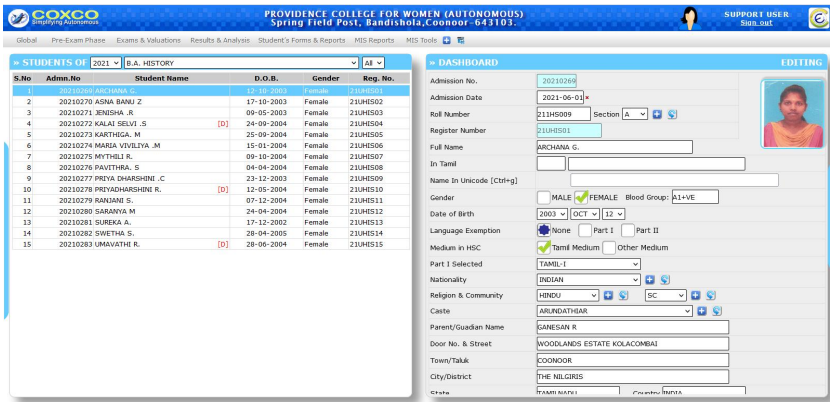

#### Parents Login

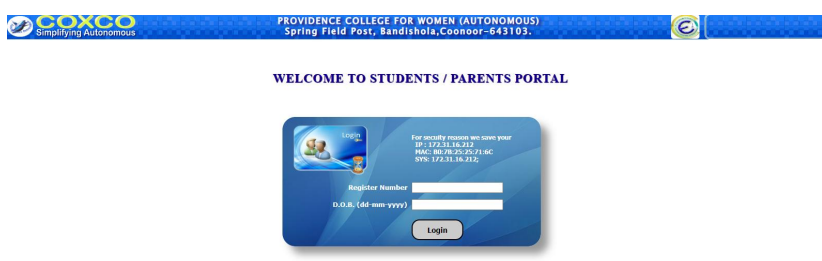

#### Nominal Roll Generation

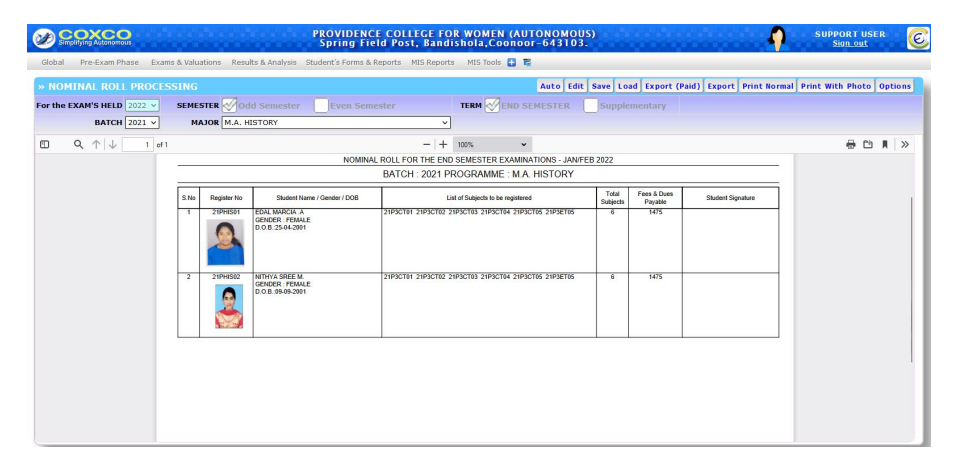

#### Student completed details

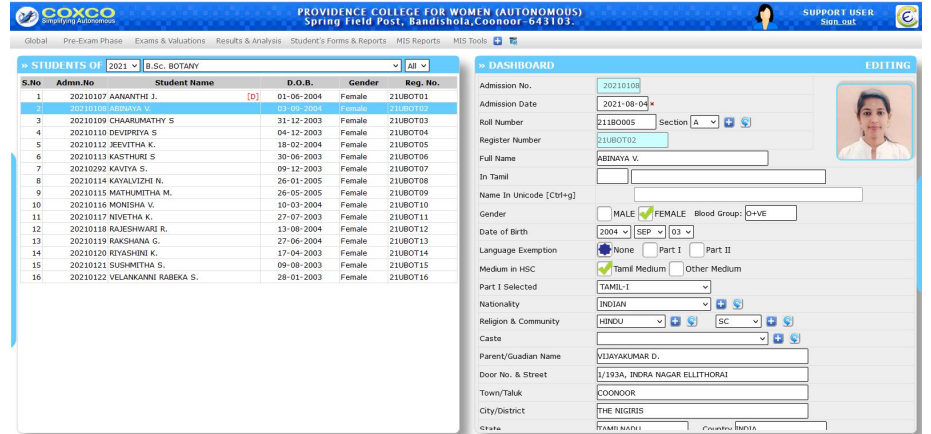

Import Subject Entry.

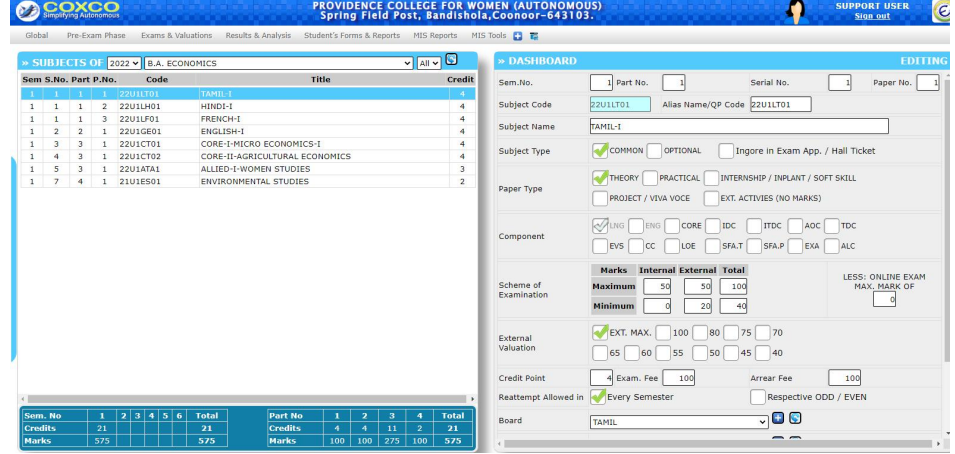

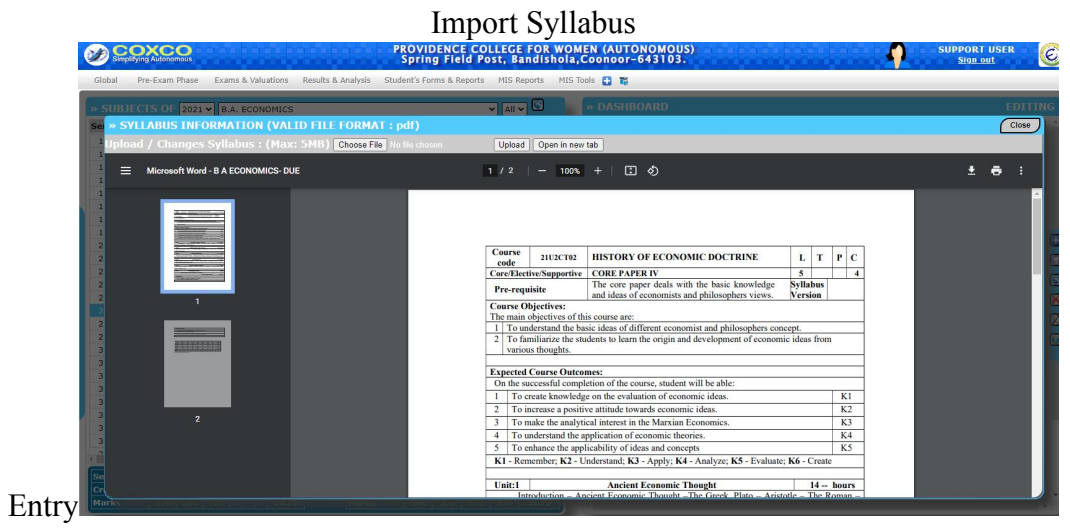

#### Subject

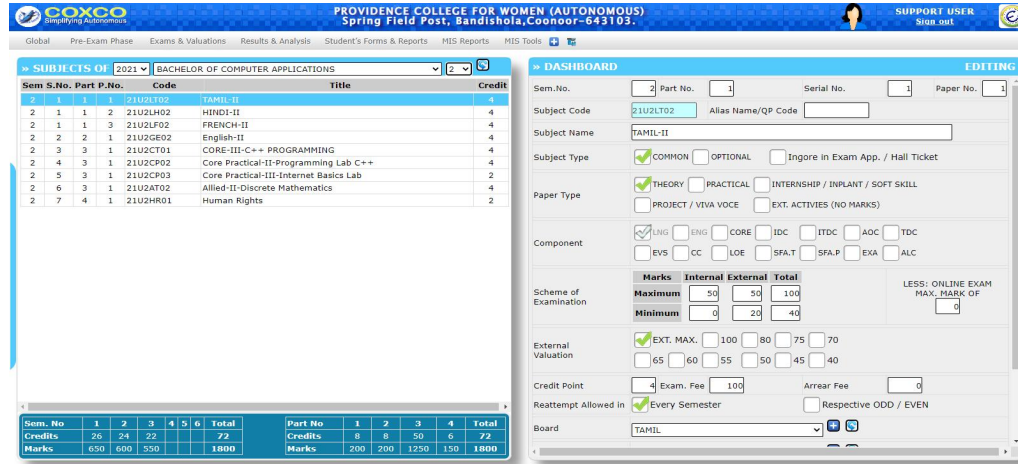

#### Choice based Credit system Creation

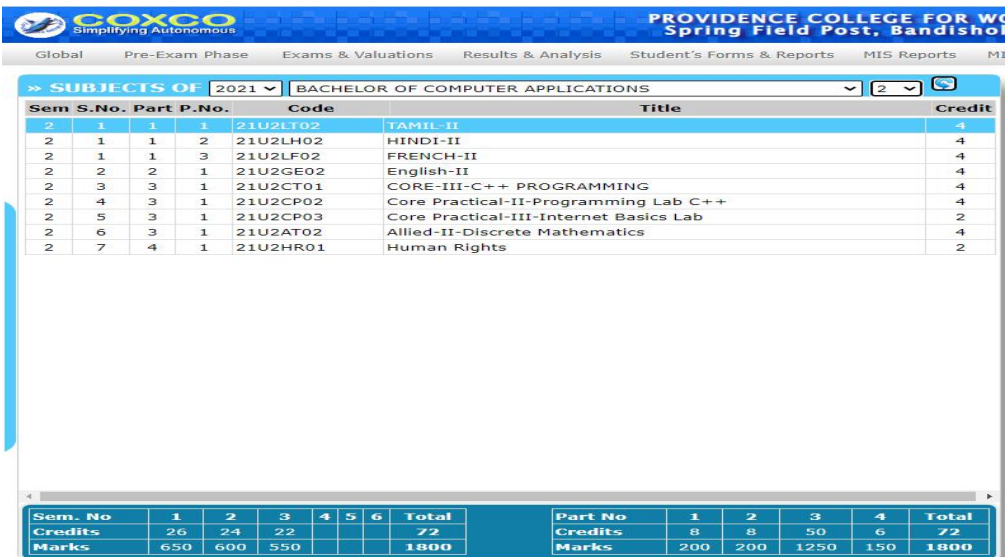

# Subject Information verification

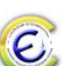

# **PROVIDENCE COLLEGE FOR WOMEN (AUTONOMOUS)**<br>Re-accredited with 'A' Grade by NAAC in the 4th Cycle with CGPA 3.15<br>Spring Field Post, Bandishola,Coonoor-643103.

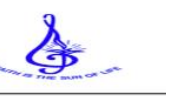

#### SUBJECTS LIST OF 2021 - B.C.A (3SC)

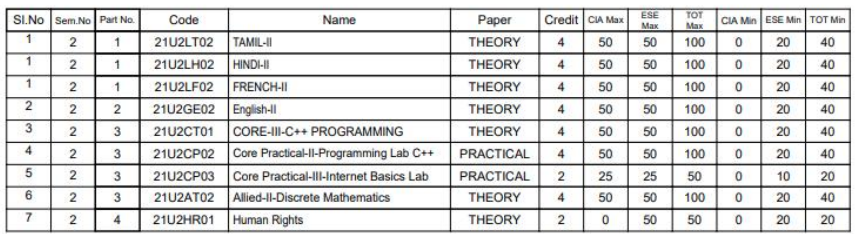

# Syllabus

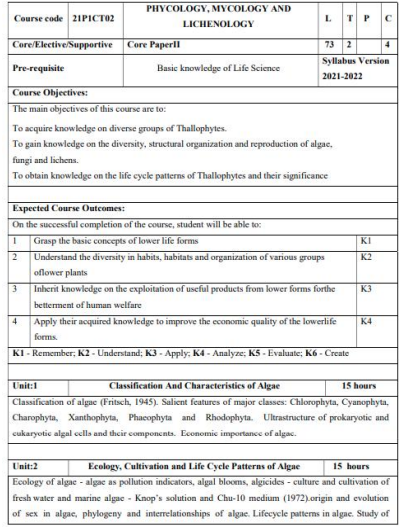

# Arrear subject

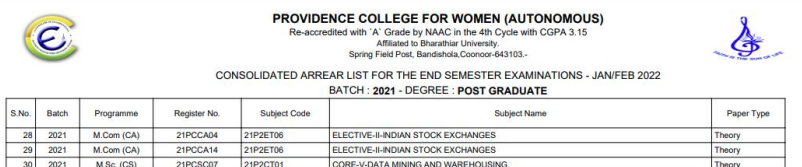

### Automatic Exam Fee creation

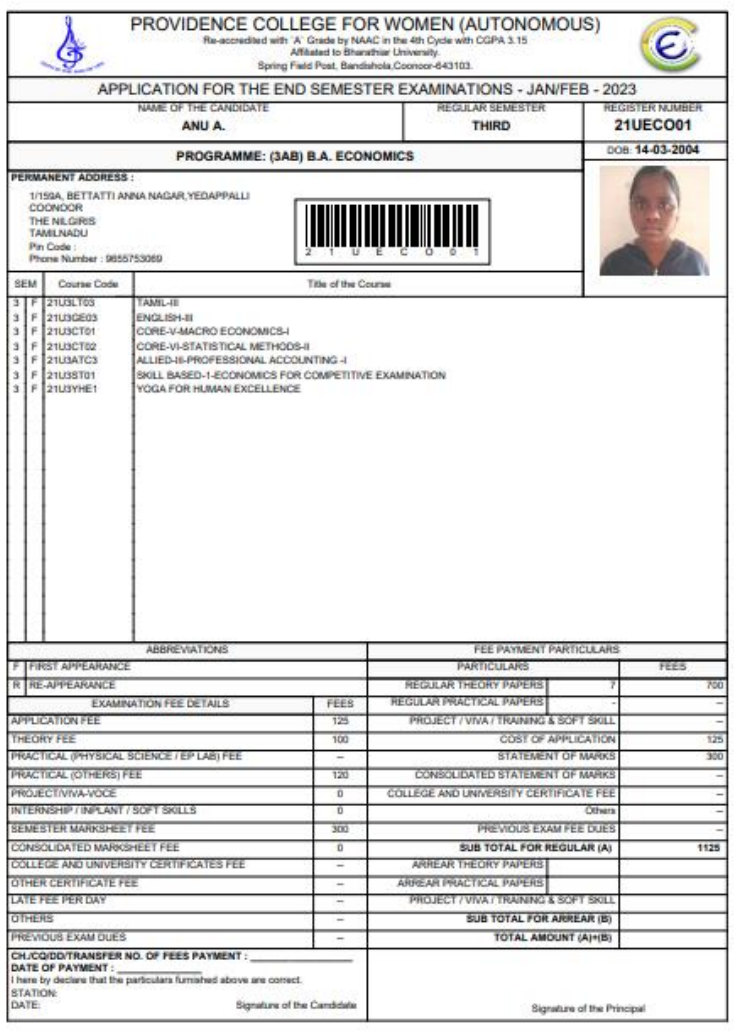

#### Exam Fee challan

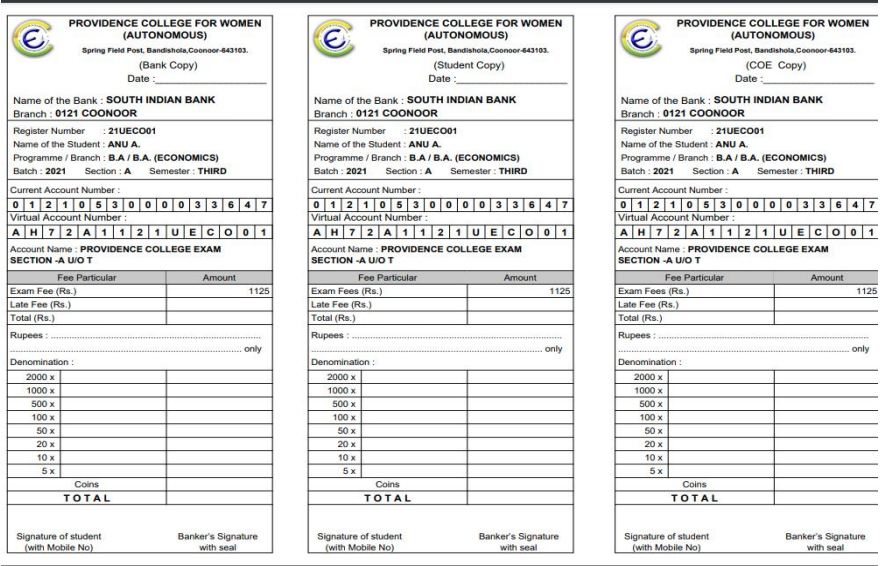

Exam Fee Applied Report

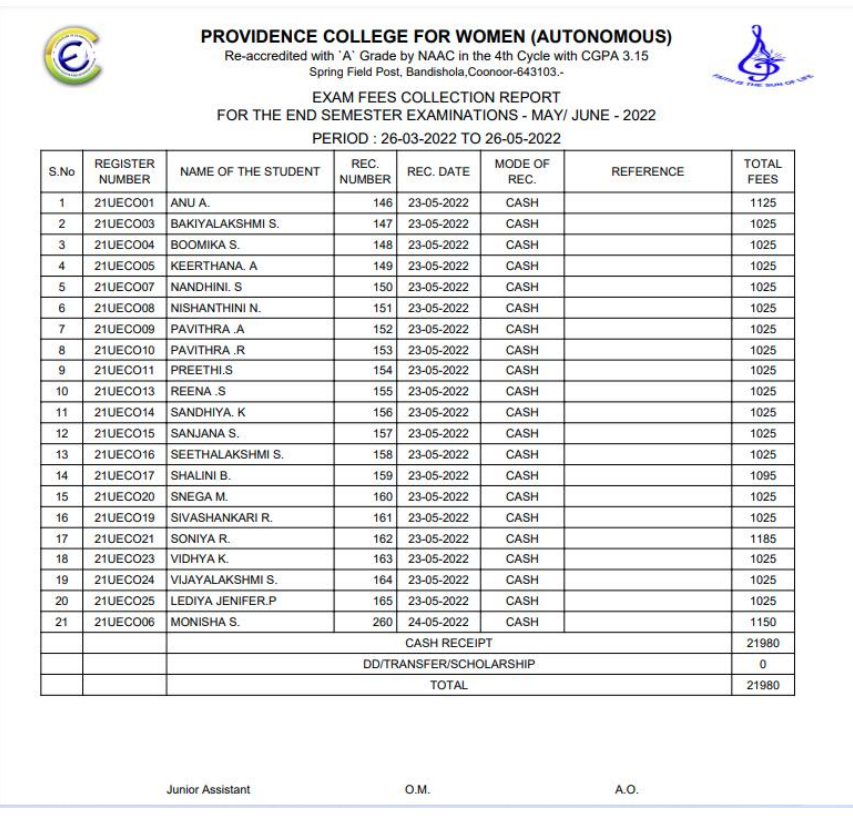

# Question Paper Setter

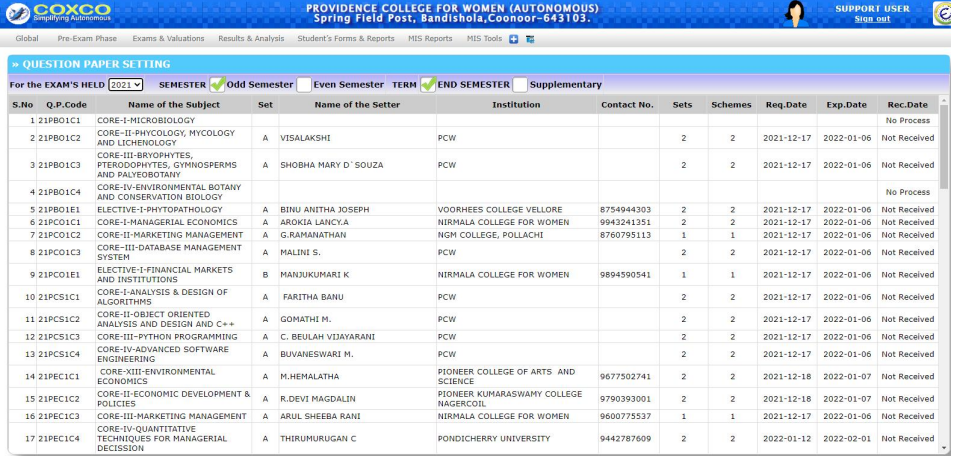

# Question Paper Setting

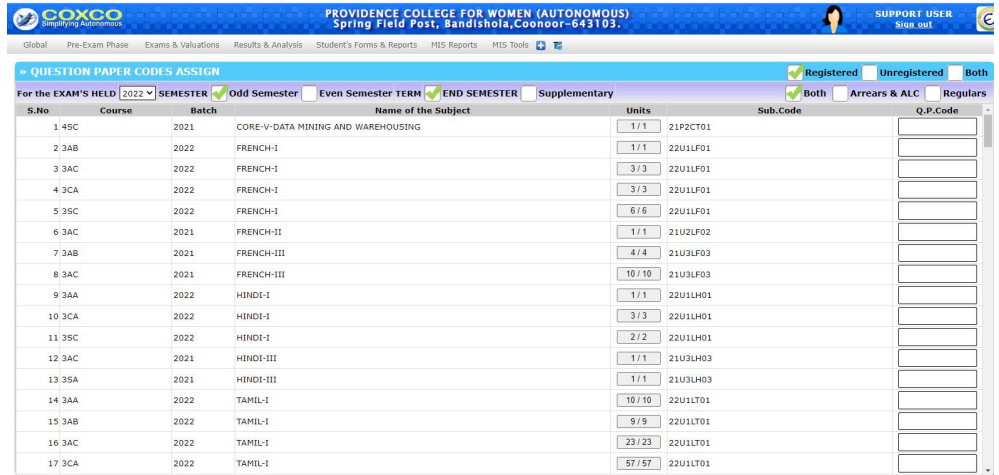

# **Time Table**

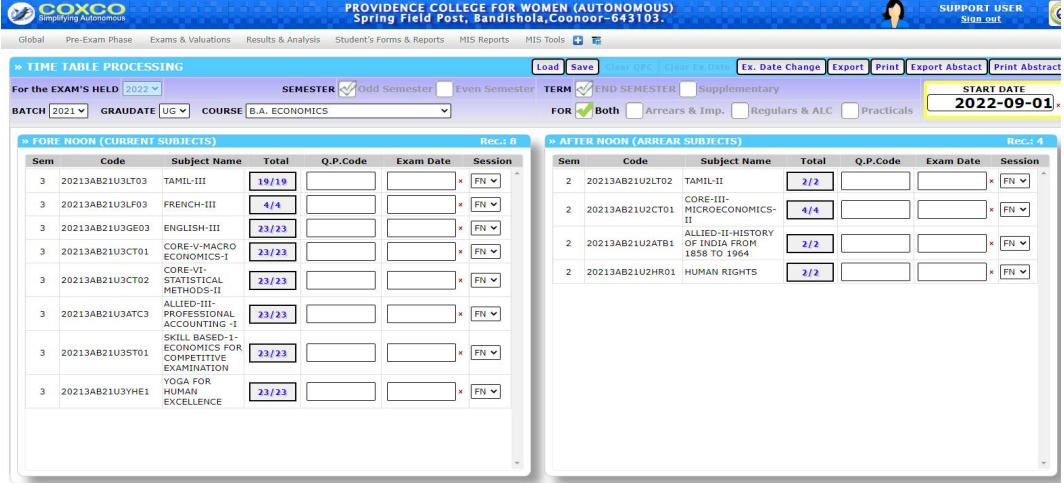

#### Time Table Correction

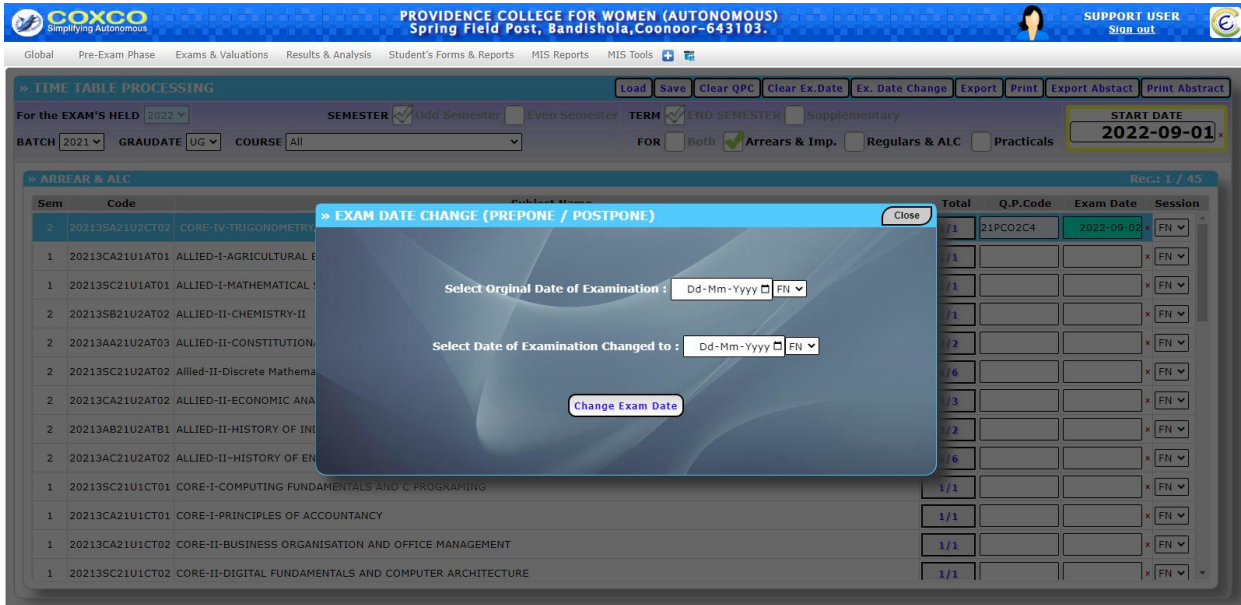

Report 1. Department wise Exam Time Table

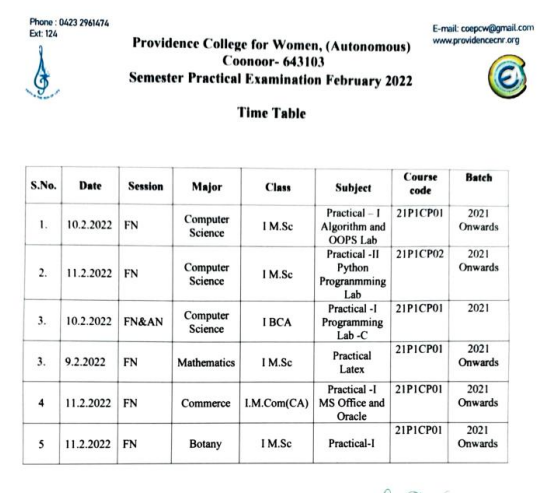

A Sheeleest.

#### Attendance login

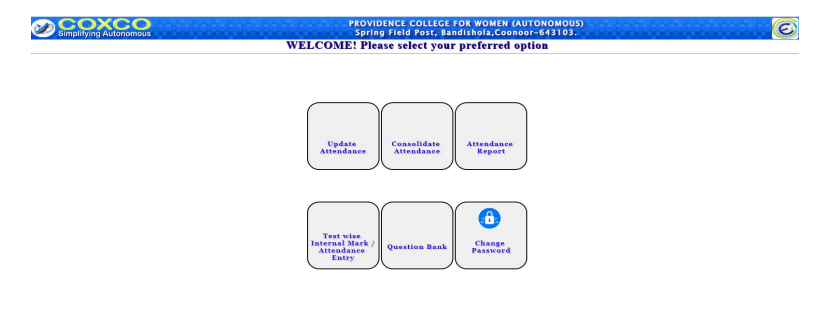

# Attendance Manual Entry (Subject wise)

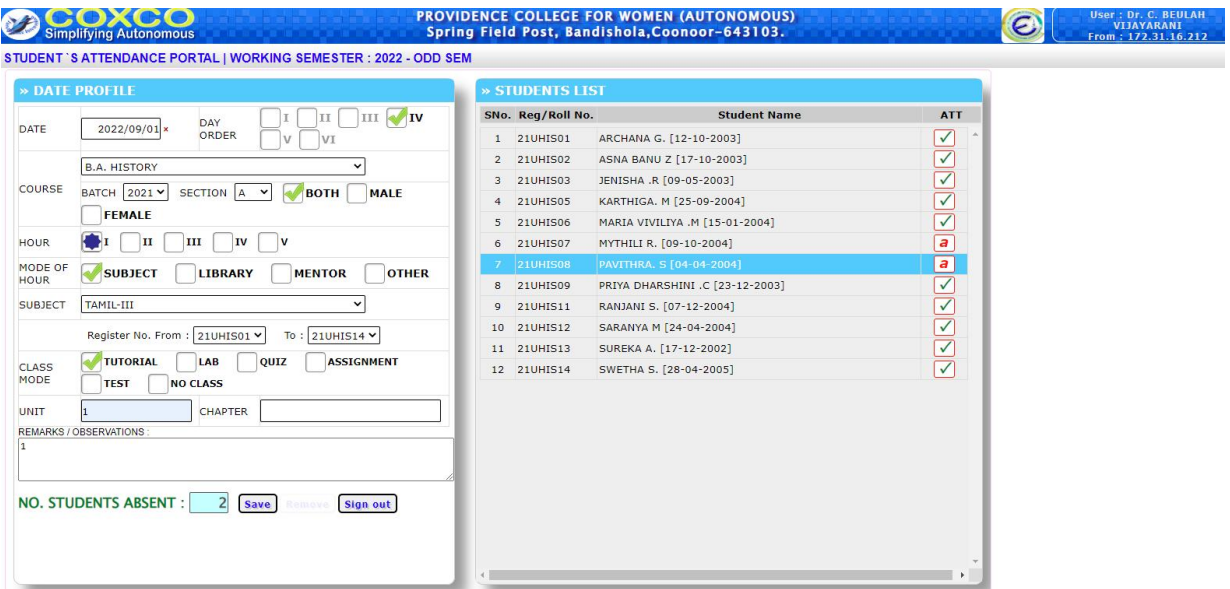

# Attendance Report

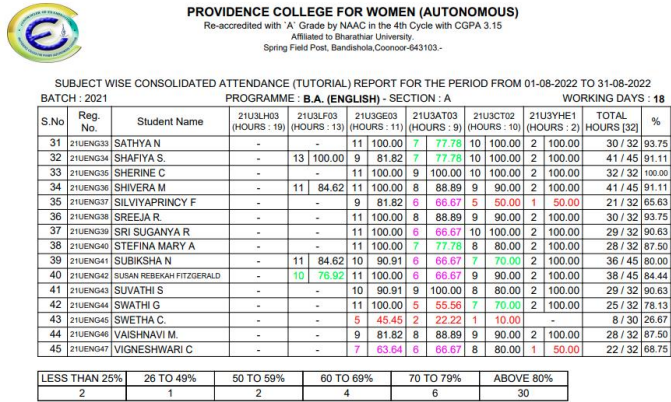

# Exam hall Seating Arrangement

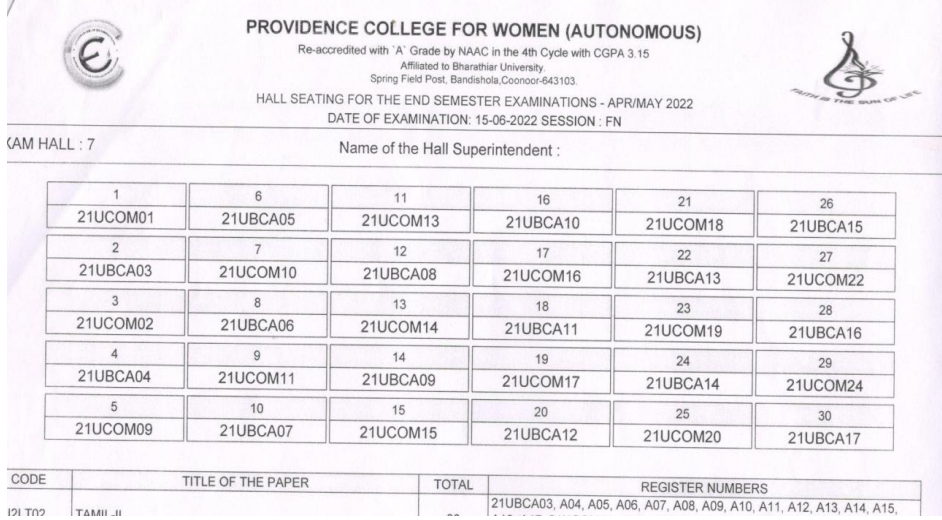

### Hall Wise Student

#### PROVIDENCE COLLEGE FOR WOMEN (AUTONOMOUS)

Re-accredited with 'A' Grade by NAAC in the 4th Cycle with CGPA 3.15<br>Affiliated to Bharathiar University,<br>Spring Field Post, Bandishola,Cooncor-643103.

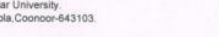

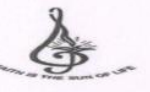

HALL WISE STUDENT STRENGTH FOR THE END SEMESTER EXAMINATIONS - APR/MAY 2022<br>DATE OF EXAMINATION: 13-06-2022 SESSION : FN

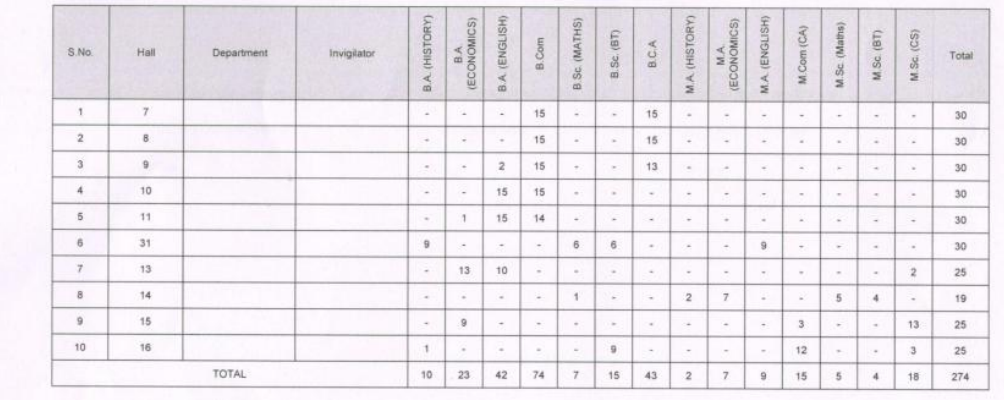

#### Strength

 $\odot$ 

#### Hall Ticket

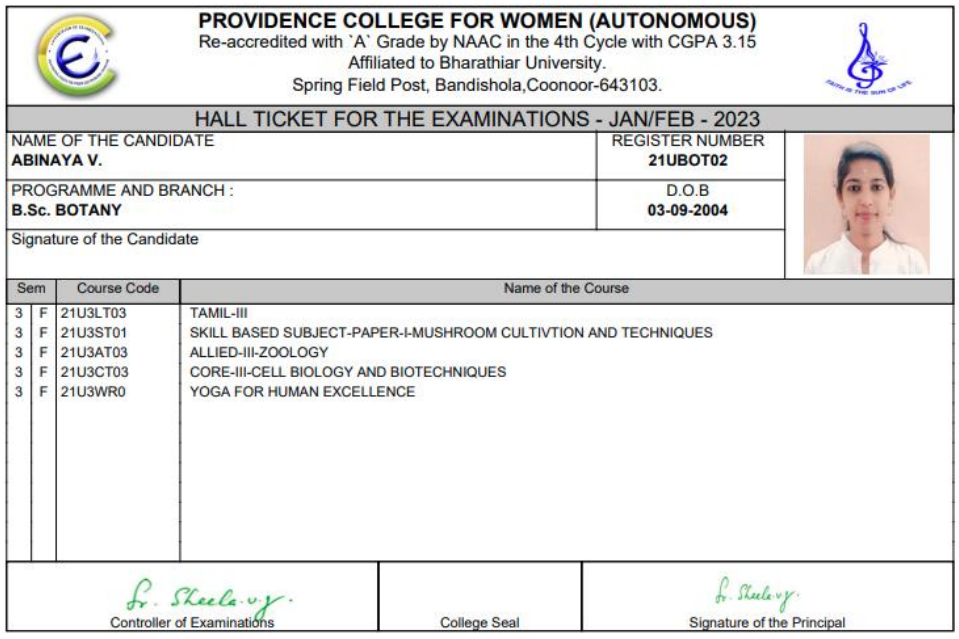

Attendance<br>Report Update<br>Attendance Consolidate<br>Attendance O Test wise<br>Internal Mark<br>Attendance<br>Entry **Change**<br>Password **Question Bank** 

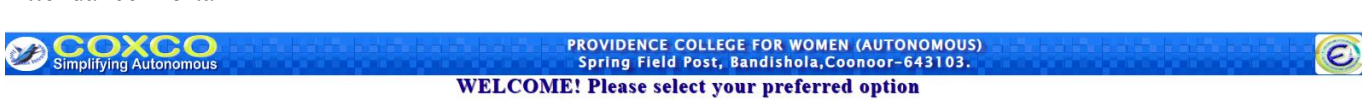

Attenda

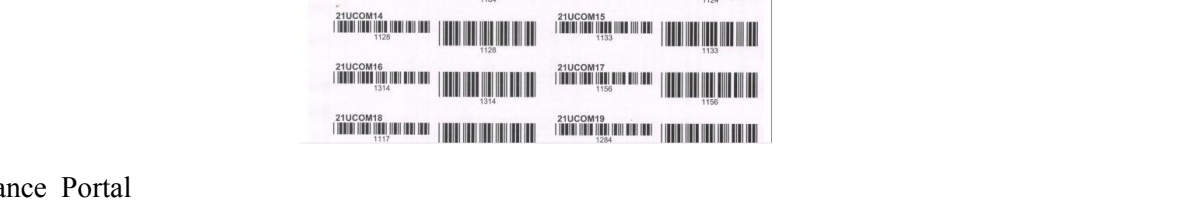

Dummy Number Generation

 $\begin{picture}(150,100) \put(100,100){\line(1,0){100}} \put(100,100){\line(1,0){100}} \put(100,100){\line(1,0){100}} \put(100,100){\line(1,0){100}} \put(100,100){\line(1,0){100}} \put(100,100){\line(1,0){100}} \put(100,100){\line(1,0){100}} \put(100,100){\line(1,0){100}} \put(100,100){\line(1,0){100}} \put(100,10$ **WARD THE REAL REPORT WARDEN THEFT IN THE SECOND STATE OF REAL PROPERTY. Manufacture Communication of the Communication of the Communication of the Communication of the Communication MARION REAL MARINE REAL REAL PROPERTY WAS LETTER WAS LATER WALLER AND STATES OF A STATES OF A STATES OF A STATES OF A STATES OF A STATES OF A STATES OF A STATES OF A ST** 

## Update Attendance

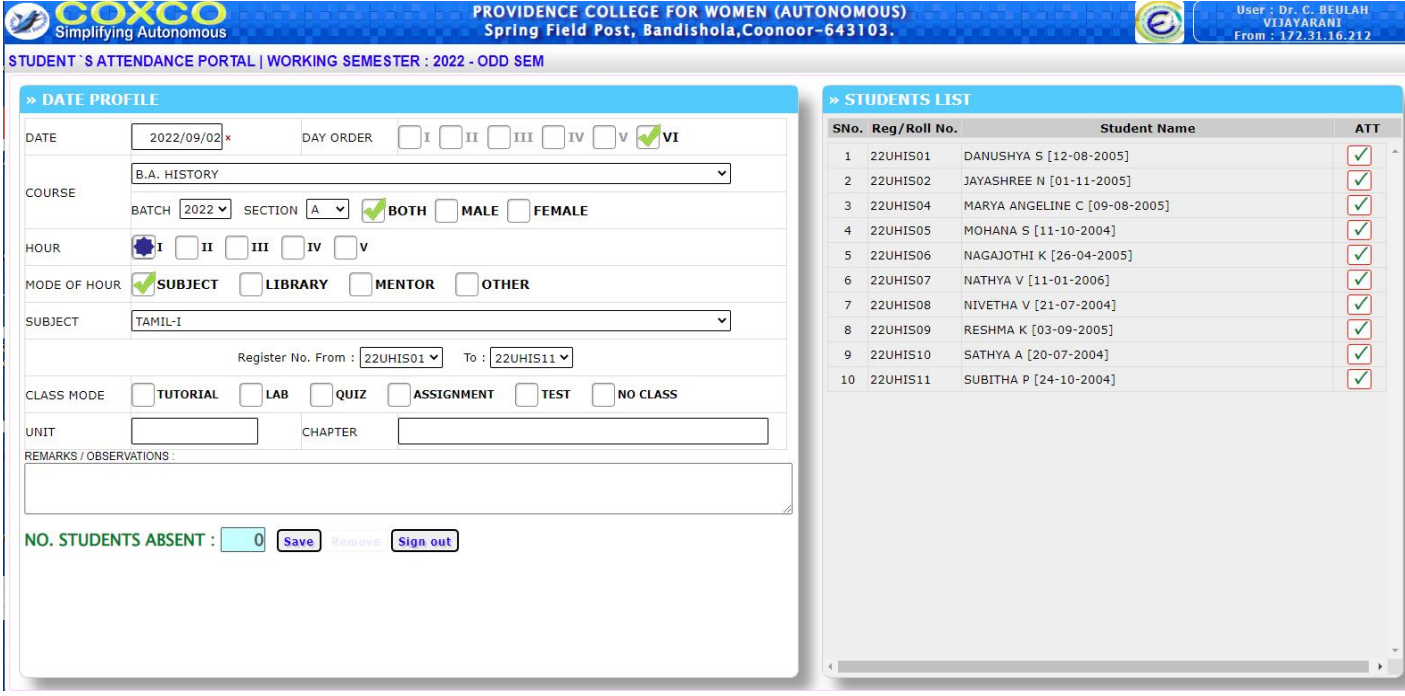

#### Internal Mark update

**Simplifying Autonomous** 

**PROVIDENCE COLLEGE FOR WOMEN (AUTONOMOUS)**<br>Spring Field Post, Bandishola,Coonoor-643103.

 $\bullet$ 

#### WELCOME TO INTERNAL MARK ENTRY PORTAL

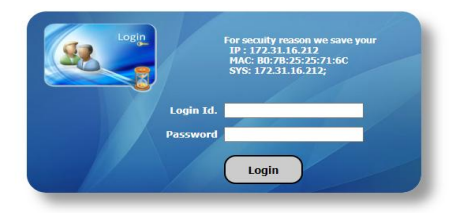

#### Internal Mark update

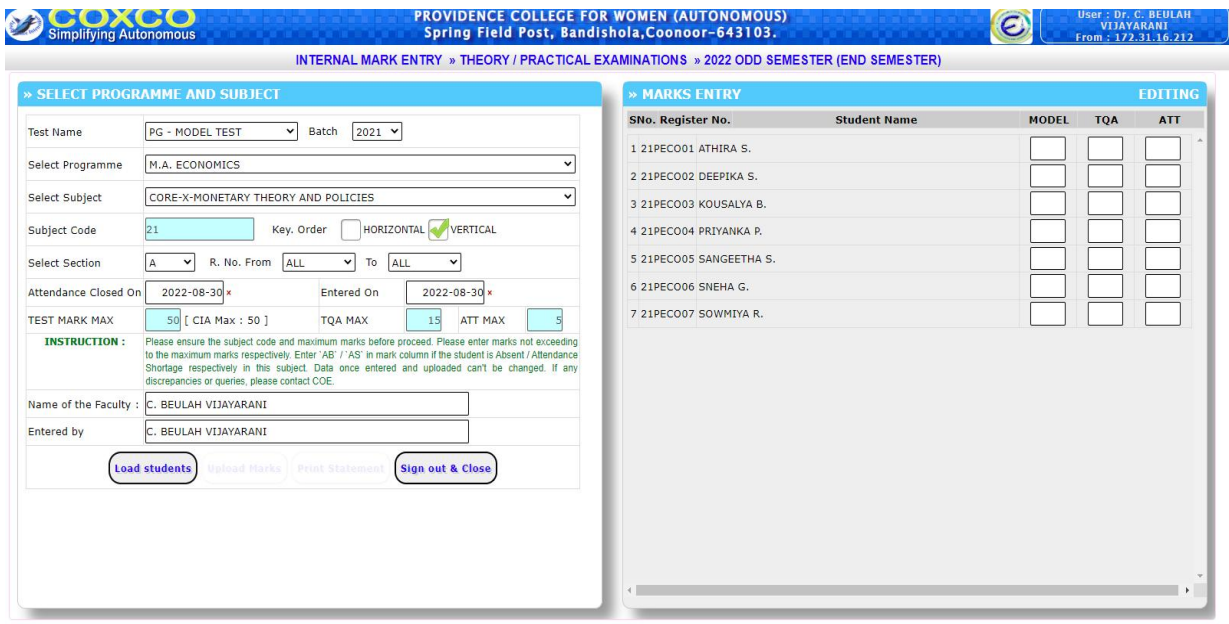

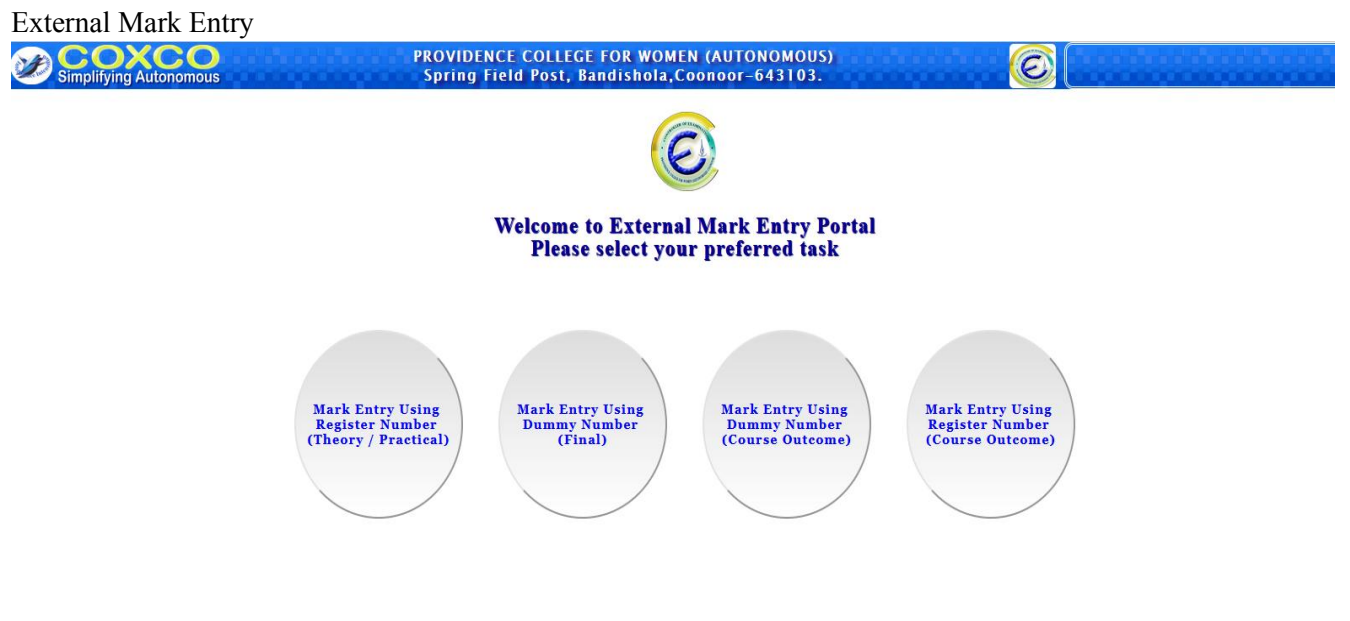

External Mark Update

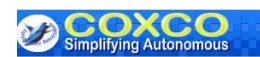

# **PROVIDENCE COLLEGE FOR WOMEN (AUTONOMOUS)**<br>Spring Field Post, Bandishola,Coonoor-643103.

User: VISHNU<br>From: 172.31.16.212

O

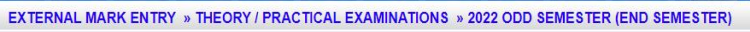

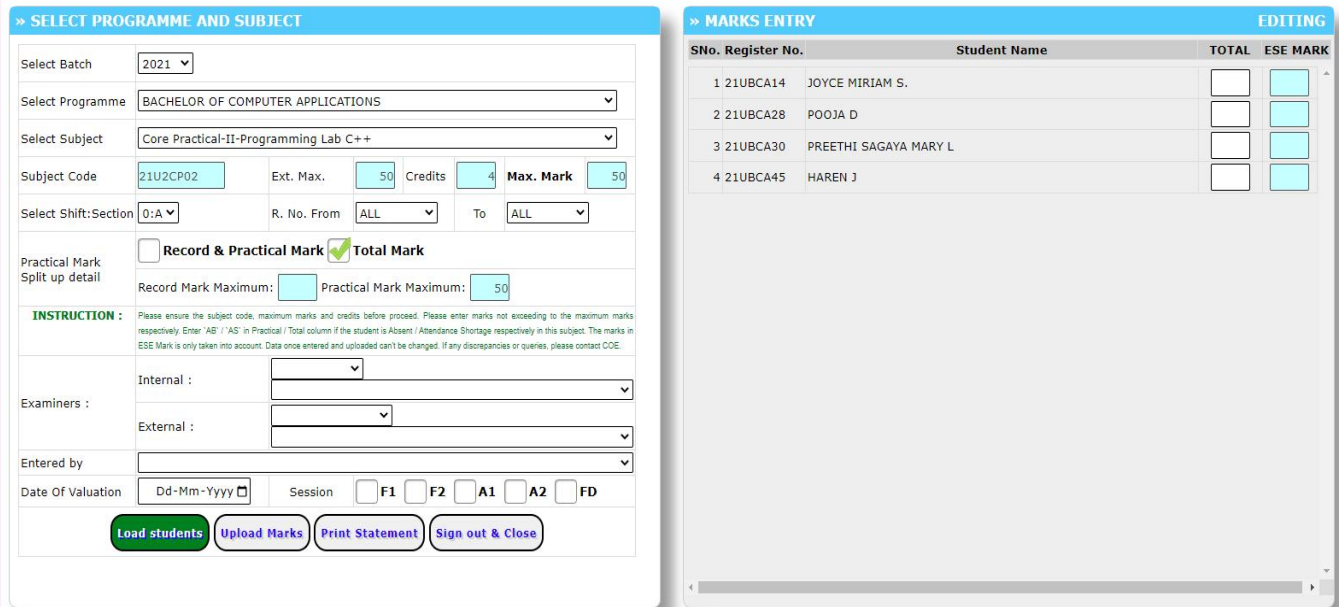

#### **Student login**

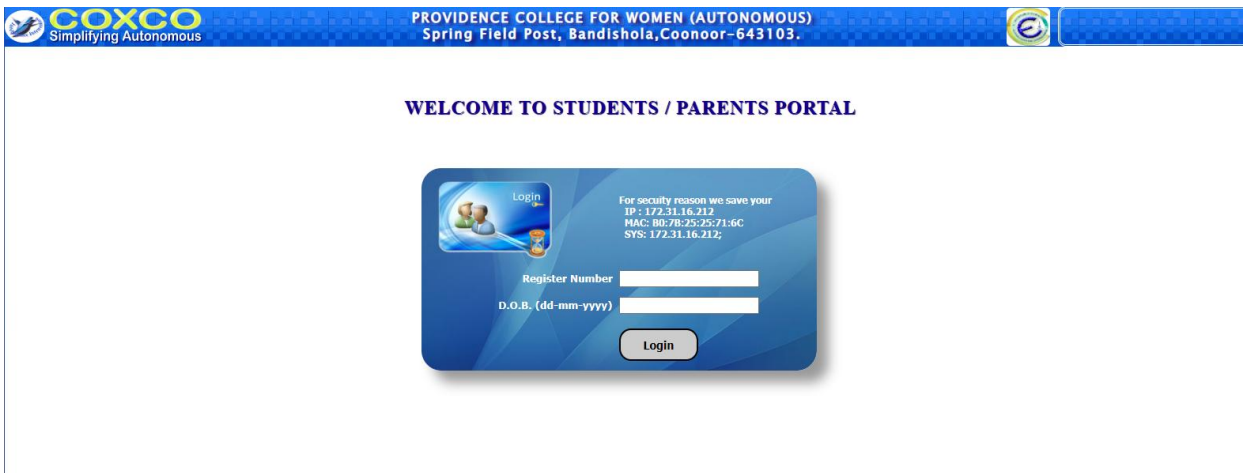

#### Result

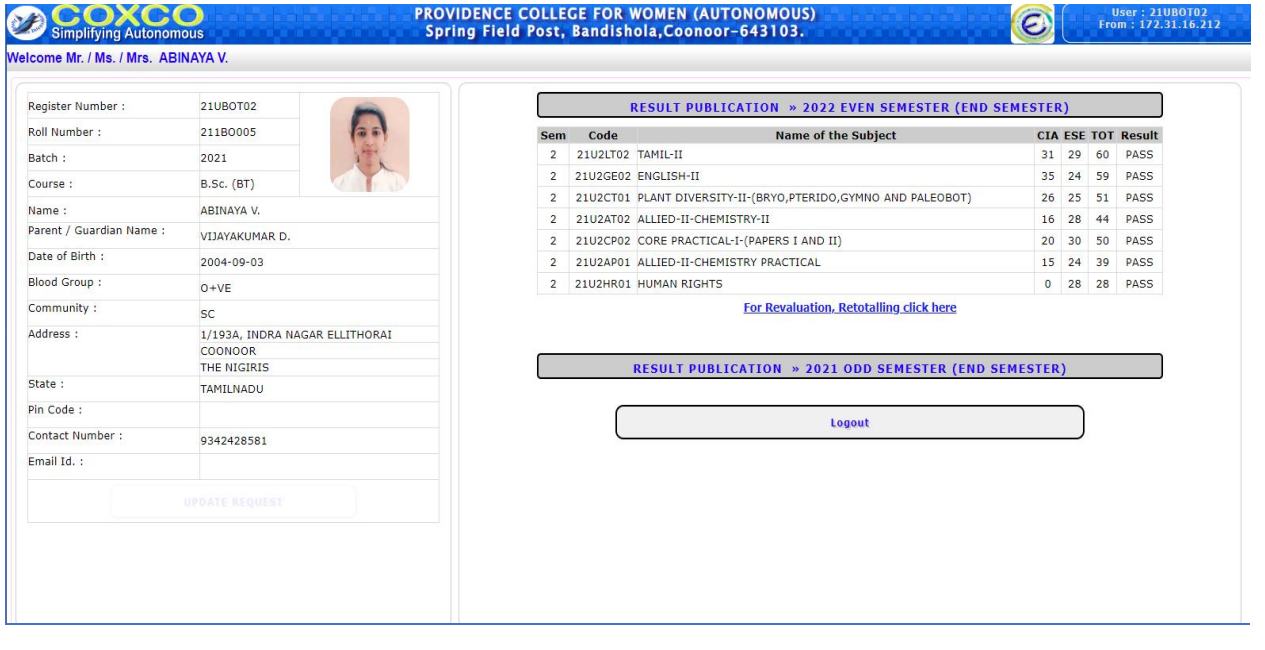